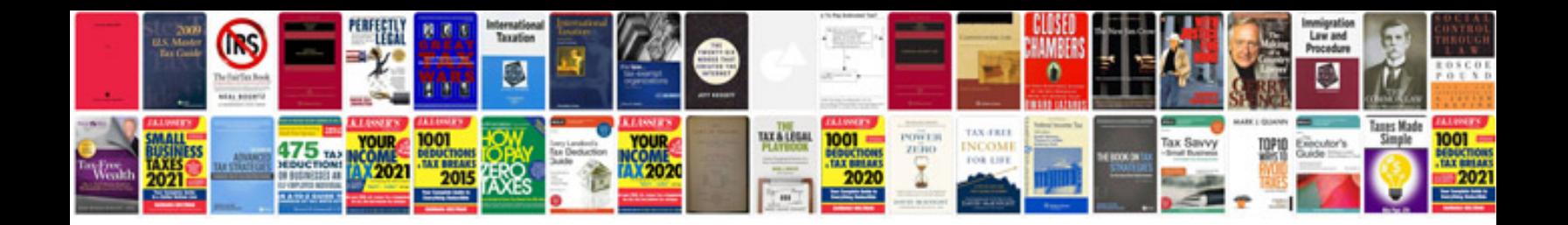

**Tender template document**

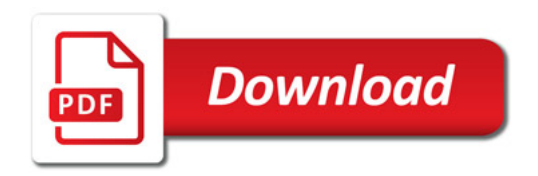

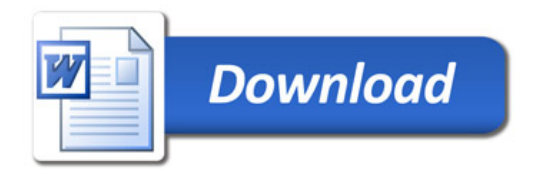